**AutoCAD Crack Free Download [32|64bit] (Latest)**

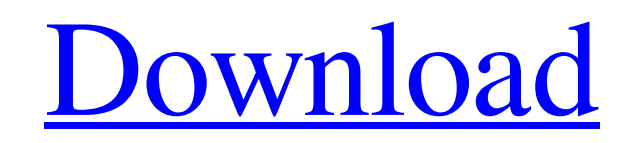

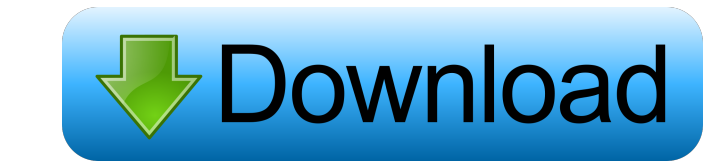

AutoCAD Crack 20, the current version (AutoCAD 2016), is a subscription-based product with subscriptions beginning at US\$325 per year. AutoCAD is licensed through the Microsoft Windows environment, Windows Mobile and web apps on devices running the Microsoft Windows operating system, and Mac OS X operating system. This article covers AutoCAD basics. Introducing AutoCAD AutoCAD is a powerful, powerful and extremely feature-rich application. If you are looking for a simple introduction to AutoCAD and the tool, you can find it here. You can download AutoCAD and run it on both Mac and Windows platforms. First you need a valid license to download AutoCAD. You can buy it directly from Autodesk for US\$325 per year and get a license for a few more years if you want. If you have your own version of AutoCAD installed, you need to deactivate it and then delete it in order to start over with the latest version. You can delete it as follows: Open your Control Panel. Open Programs and Features. Go to Change and then Uninstall a Program. Select the checkbox next to the name of your Autodesk program you want to uninstall. Click on Change. Click on Delete to confirm. To move your files from the old location to the new location, you can do it by manually copying the files, moving them into the new location, and then deleting the files in the old location. If you already have a license for AutoCAD, you can simply click on the Licensing tab on your AutoCAD Web site and click the Download AutoCAD button. Then, you need to follow the installation instructions and perform the installation. You can follow these instructions here. After the installation, you can activate your AutoCAD version by clicking on the Launch button in your AutoCAD window. You can access the AutoCAD Help Center to find the help on topics such as: AutoCAD tips. Creating multiple drawings on one page. Using various workflows. A summary of recent AutoCAD releases. In the following sections, we will discuss AutoCAD core features that you need to know to use AutoCAD. Basic setup and project options Your AutoCAD desktop window shows your drawing space and your drawing viewport. The drawing space

**AutoCAD With Full Keygen**

Plugins add Cracked AutoCAD With Keygen functionality to other applications by integrating AutoCAD with them. Plugins exist for Microsoft Project, Microsoft Office, Plugins allow users to integrate AutoCAD functionality into external applications. Some of the more notable plugins include: AutoCAD360 for ProjectManagers "Iketubosao" for Windows Desktop "Osaka" for Linux Autodesk made an announcement on February 10, 2012 that the first beta of AutoCAD 2016 will be available to registered customers of AutoCAD subscribers on March 1, 2012. Registration is free but limited to the first 50,000 applicants. 3D modeling For creating 3D models for use with AutoCAD, Autodesk offers the following options: Autodesk AutoCAD 2010 Product, Release 2 (October 2010) - 3D modeling, which uses a different 3D modeling language, called

Intergraph. Autodesk AutoCAD 2008 Product, Release 3 (September 2008) - 3D modeling, which is based on an earlier version of AutoCAD's 3D modeling language, but is based on the later 2010 language. Autodesk AutoCAD 2007 Product, Release 9 (September 2007) - 3D modeling, which is based on an earlier version of AutoCAD's 3D modeling language. Autodesk AutoCAD 2007 Product, Release 8 (August 2007) - 3D modeling, which is based on an earlier version of AutoCAD's 3D modeling language. A number of third-party 3D modelers have the ability to import and export CAD files using the 3D Intergraph language. Autodesk's AutoCAD 2010 Product, Release 2 includes an AutoCAD 3D Viewer that allows users to visualize CAD models created in the previous releases of AutoCAD. This viewer was disabled for the 2014 Release. It was reinstated in 2016. With all releases of AutoCAD, the user can enter 2D and 3D space, using the commands Start Drawing, Select Objects, and Start 2D drawing. In 2D drawing, they can use the command Select 2D Feature, which is used to define a 2D feature, such as a line or arc, in 2D space. In 3D space, they can use the command Select 3D Feature, which is used to define a 3D feature, such as a face or a wireframe, in 3D space. 5b5f913d15

Attach the file in the files cabinet. Search for "Kcad.exe". Find Kcad.exe Right-click and then open folder. Search for "Kcad.exe" How to generate a license file in Autocad Autocad 2020 Create a new project called "Kcad". Rename the project to whatever you want. Right-click on the file name and choose options. Select the keygen option and select the right key file. Then, continue with the steps below. Autocad 2019 Create a new project called "Kcad" Rename the project to whatever you want. Right-click on the file name and choose options. Select the keygen option and select the right key file. Enter the password if prompted. References Category:Free CAD software Category:Free software programmed in C++ Category:IntergraphChristopher Hernandez, 12, was strolling down a sidewalk in Compton, California, when he made the fateful decision to go behind a wall and climb up to a second-floor apartment that stood in the ground of his own block. The boy, who was not an immediate threat to anyone, was lying on the ground when he was shot in the chest by an off-duty police officer, Jermaine Givens. Police say Givens believed Hernandez was involved in a neighborhood dispute and was "attempting to conceal himself." The officer, who had no warrant for his arrest, fired two shots from his department-issued handgun. Givens was working offduty that afternoon, and was previously a L.A. County Sheriff's Department deputy. His brother, Lawrence, was serving as a private security guard for the apartment building's manager that day. Police say Lawrence confronted Hernandez as he was climbing over the wall. Witnesses say Hernandez stopped short of the second-story apartment and asked, "What's up?" He made no threatening move, though one neighbor said Hernandez had a BB gun in his pocket. Givens later claimed to have shot Hernandez in self-defense, but L.A. County authorities ultimately refused to press charges against him. The city attorney claimed Givens was exercising "good faith" but was probably mistaken in thinking he was defending himself from an imminent threat, and it was

This video shows the ability to import drawing information from a PDF or paper source. The drawing information can be added directly to your drawing without additional steps. The information can include text and drawings from the paper. In the following video, we'll look at how to import symbols from an external source into a drawing. There is a faster way to import symbols from an external source than the standard way. Graphics and Drawing: Create realistic metallic materials for 3D objects. (video: 1:34 min.) In this video we'll see how to add a metallic sheen to 3D objects and change color and reflectivity values. This is the default appearance for objects on a flat background, such as walls, floors, and ceilings. We can change the appearance of 3D objects on a flat background by using the Appearance tab. Simplify complex surfaces using a new parametric method. The new method creates surfaces by merging different polygons with one or more curved segments. (video: 0:39 min.) In the following video we'll see

**What's New In?**

how to simplify complex shapes using the new Parametric Merge tool. The Parametric Merge tool simplifies polygons by merging them into curved surfaces. You can use the TIN (Triangulated Irregular Network) method or the SMOOTH method. Paint 3D models with depth. Use the 3D paint bucket to paint 3D objects. (video: 0:39 min.) In the following video we'll see how to paint 3D models in 3D view. We'll use the 3D Paint Bucket to paint 3D objects on the model's background. You can use the 3D Paint Bucket to paint over the background or over a transparent background. More Information: The following CAD courses are available on the official Autodesk website. CAD2020 – –  $CAD2023 - - AutoCAD LT 2020 - - See the Autodesk Blog for more information.$ You can also visit the Autodesk Community at twitter.com/autodesk, Facebook, YouTube and LinkedIn. • The Autodesk logo is a registered trademark or a trademark of Autodesk, Inc., and/or its subsidiaries and/or affiliates in the USA and/or other countries.

Memory: 2 GB CPU: Dual Core 1.8 GHz or equivalent Graphics: DirectX 9.0 compliant, WDDM 1.0 DirectX: Version 9.0c Storage: 2 GB Resolution: 1024x768 (Recommended) OS: Windows 7, Vista, XP Headset: Optional (Copyright 1995-2016 Arkane Studios, Inc. All Rights Reserved. R.T.F.) These are the rules and regulations of "Freeware" and "Free" for the

## Related links:

<https://worldwidefellowship.org/wp-content/uploads/2022/06/AutoCAD-6.pdf> <https://l1.intimlobnja.ru/autocad-crack-free-download-4/> <https://bymariahaugland.com/2022/06/07/autocad-2019-23-0-torrent-activation-code-x64-2022-latest/> <https://digibattri.com/autocad-crack-with-keygen-download-x64/> <https://sprachennetz.org/advert/autocad-crack/> <http://noverfood.com/autocad-crack-torrent-free-for-pc-updated-2022/> <https://drogueriaconfia.com/autocad-2022-24-1-crack-registration-code-free-download-for-pc/> [https://igbochat.com/upload/files/2022/06/Duj9B9bYkmIN9gXitXIe\\_07\\_278ced79e457d393af2088e00ab26268\\_file.pdf](https://igbochat.com/upload/files/2022/06/Duj9B9bYkmIN9gXitXIe_07_278ced79e457d393af2088e00ab26268_file.pdf) <https://mondetectiveimmobilier.com/wp-content/uploads/2022/06/AutoCAD-38.pdf> <https://buyliveme.com/wp-content/uploads/2022/06/AutoCAD-21.pdf> [http://sharedsuccessglobal.com/marketplace/upload/files/2022/06/tGzHjIzY7A9WBsUqVfu4\\_07\\_f59652fa1fab5bdbbcec7863a26ca98b\\_file.pdf](http://sharedsuccessglobal.com/marketplace/upload/files/2022/06/tGzHjIzY7A9WBsUqVfu4_07_f59652fa1fab5bdbbcec7863a26ca98b_file.pdf) [https://www.vsv7.com/upload/files/2022/06/eXYlOSbfGsqR8cn2mPqv\\_07\\_278ced79e457d393af2088e00ab26268\\_file.pdf](https://www.vsv7.com/upload/files/2022/06/eXYlOSbfGsqR8cn2mPqv_07_278ced79e457d393af2088e00ab26268_file.pdf) <http://xn--doabertha-m6a.com/?p=5879> <https://kunamya.com/autocad-2017-21-0-free-download-3264bit/> <https://www.netcolf.it/wp-content/uploads/2022/06/AutoCAD-12.pdf> <https://thebrothers.cl/wp-content/uploads/2022/06/bertalme.pdf> <http://jacobeachcostarica.net/?p=26441> <http://www.studiofratini.com/autocad-2022-24-1-winmac/> [https://gaming-walker.com/upload/files/2022/06/wKxPc9hVp9PMRBInjrVS\\_07\\_278ced79e457d393af2088e00ab26268\\_file.pdf](https://gaming-walker.com/upload/files/2022/06/wKxPc9hVp9PMRBInjrVS_07_278ced79e457d393af2088e00ab26268_file.pdf) <https://tchadmarket.com/01-modes-beaute/accessoires-de-mode/autocad-21-0-crack-with-full-keygen-3264bit-2022-latest/>